## Cheatography

## Capybara Cheat Sheet Cheat Sheet by Rachel Wolfe [\(ddovii\)](http://www.cheatography.com/ddovii/) via [cheatography.com/908/cs/3061/](http://www.cheatography.com/ddovii/cheat-sheets/capybara-cheat-sheet)

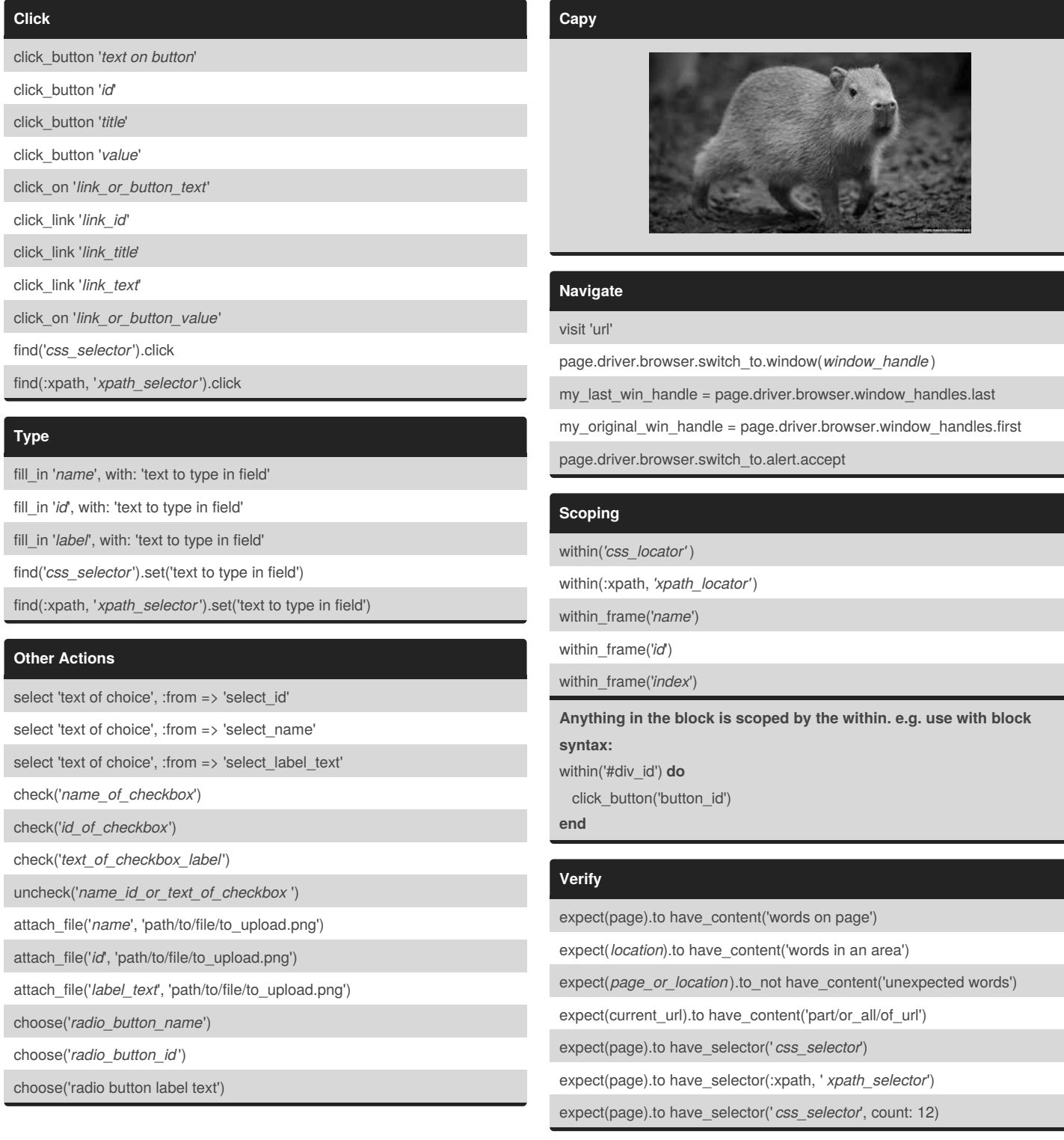

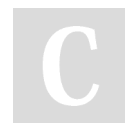

By **Rachel Wolfe** (ddovii) [cheatography.com/ddovii/](http://www.cheatography.com/ddovii/)

Published 26th December, 2014. Last updated 3rd September, 2015. Page 1 of 1.

Sponsored by **Readability-Score.com** Measure your website readability! <https://readability-score.com>